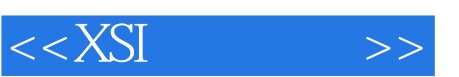

## $,$  tushu007.com

 $<<$ XSI $>$ 

- 13 ISBN 9787040199314
- 10 ISBN 7040199319

出版时间:2006-12

页数:174

PDF

更多资源请访问:http://www.tushu007.com

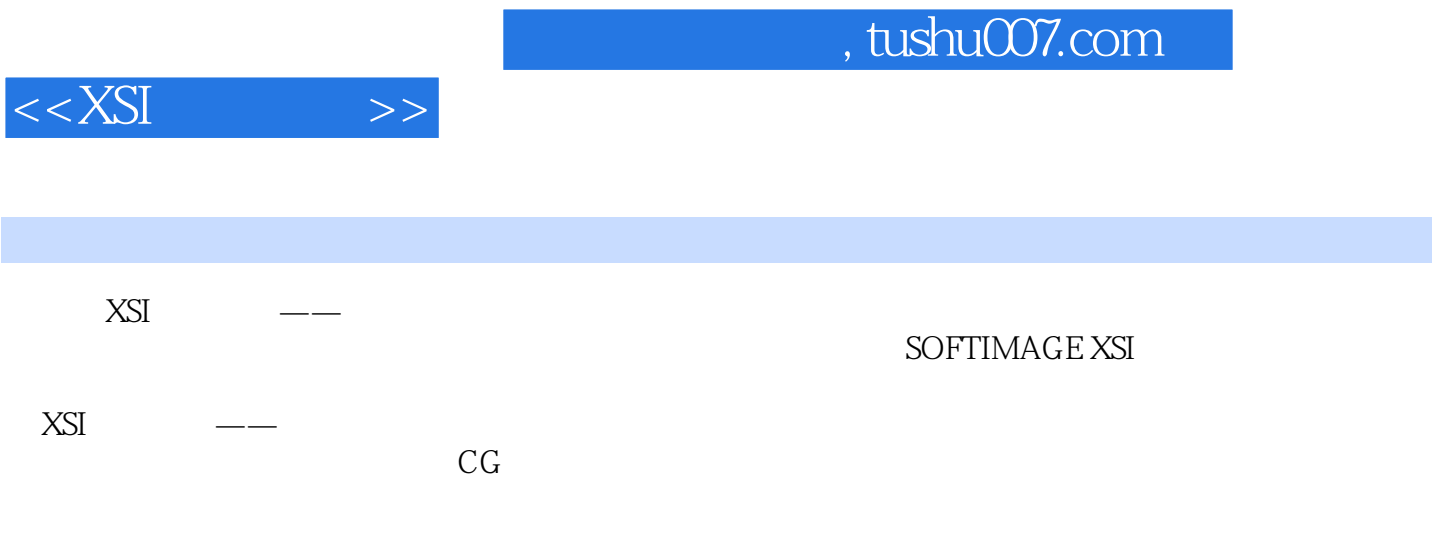

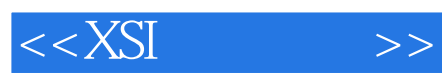

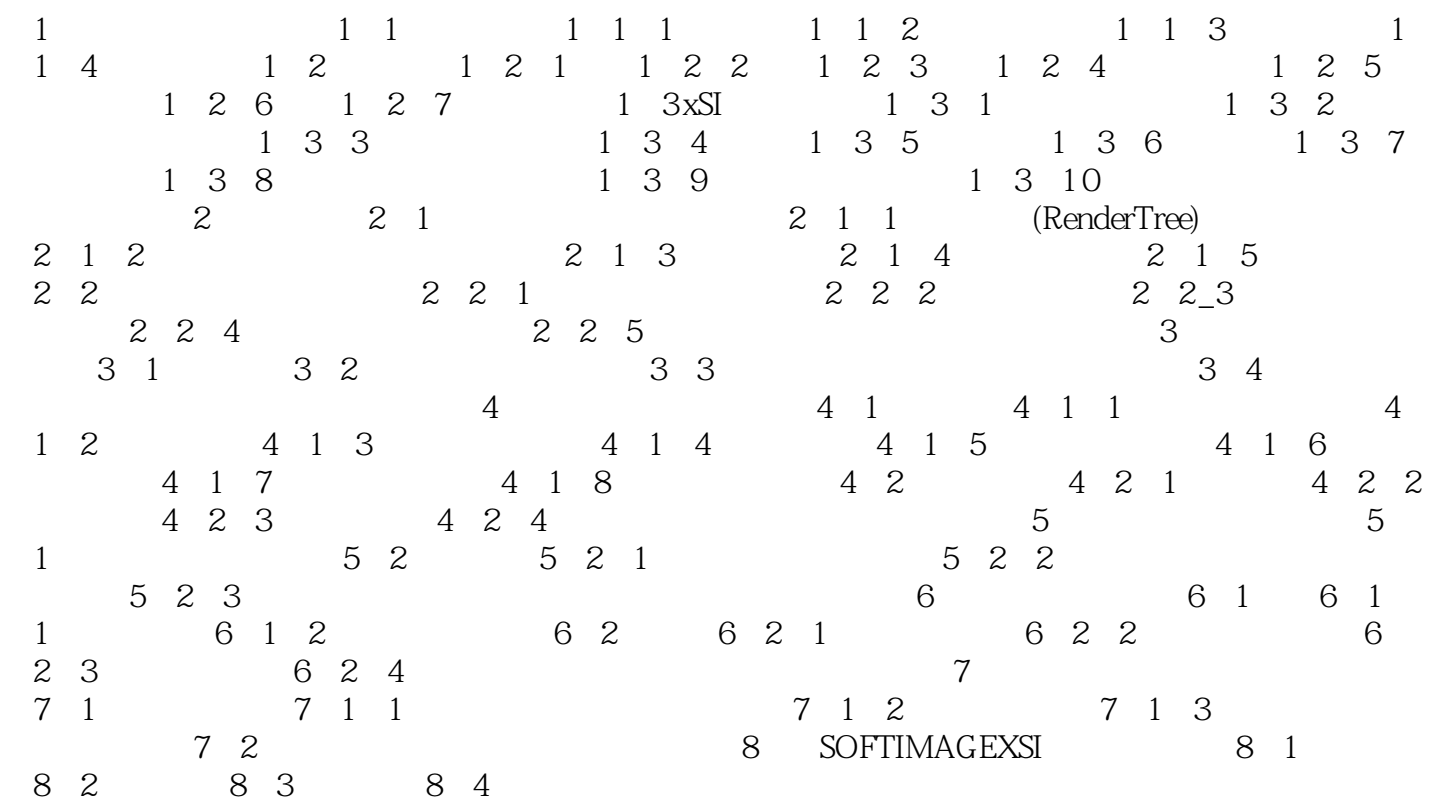

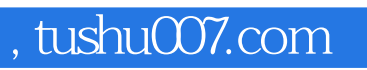

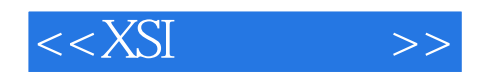

SOFTIMAGE XSI

CG

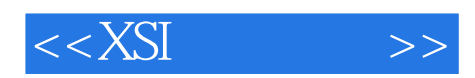

本站所提供下载的PDF图书仅提供预览和简介,请支持正版图书。

更多资源请访问:http://www.tushu007.com